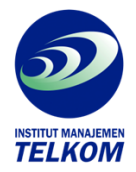

## **Cara Menggunakan dan Memaknai Analisis Jalur (Path Analysis)**

Buku ini sangat berguna bagi para pemula yang ingin melaksanakan penelitian mandiri, terutama bagi mahasiswa S-1, S-2, S-3 yang selama ini kesulitan dalam memahami dan melakukan penelitian, baik penelitian mandiri untuk syarat kenaikan pangkat maupun promosi jabatan, menyusun skripsi, tesis, dan disertasi. Sebenarnya penelitian itu mudah dan tidak sesulit yang dibayangkan, hanya saja kita harus meluangkan waktu dan memahaminya dengan tekun.

Dalam buku ini akan diberikan contoh lengkap dan jelas suatu analisis data mulai dari korelasi sederhana dan ganda, analisis regresi sederhana dan ganda sampai pada analisis jalur (path analysis). Analisis jalur ini mempunyai keunikan sendiri dari analisis korelasi dan regresi kemudian distrukturkan , sedangkan pengaruh kausal antar variabel dapat dibedakan menjadi tiga yaitu, direct causal effect (pengaruh kausal langsung) adalah pengaruh satu variabel eksogen terhadap variabel endogen yang terjadi tanpa melalui variabel endogen lain, indirect

Buku ini juga dilengkapi contoh hasil penelitian yang sangat berguna bagi mahasiswa S-1, S-2, dan S-3 sebagai refernsi atau sebagai contoh dalam penulisan lanjut. Bagaimana cara menggunakan serta memaknai analisis jalur yang mudah dengan langkah-langkah yang sederhana? Buku yang anda baca ini akan menjawabnya.

Daftar isi buku ini :

- bab 1 konsep dan pengertian
- bab 2 skala pengukuran dan transformasi data
- bab 3 populasi dan teknik sampling
- bab 4 analisis regresi sederhana dan ganda
- bab 5 analisis korelasi sederhana dan ganda
- bab 6 analisis jalur (path analysis)
- bab 7 analisis jalur model trimming
- bab 8 model dekomposisi pengaruh kausal antarvariabel
- bab 9 penelitian sederhana
- Daftar pustaka

dalam buku ini diberikan contoh bagaimana analisis data mulai dari korelasi (sederhana, ganda), regresi (sederhana, ganda), dan analisis jalur dengan menggunakan alat bantu SPSS. kekurangan

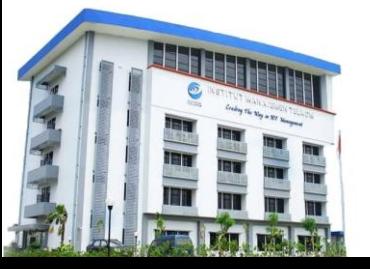

## **Institut Manajemen Telkom**

*http://www.imtelkom.ac.id*

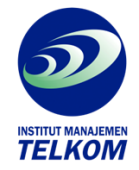

Institut Manajemen Telkom (*http://www.imtelkom.ac.id*)

buku ini menurut saya : penyelesaiaan contoh2 soal dlm buku ini hanya dengan SPSS saja, tidak dikomparasi dengan cara manual

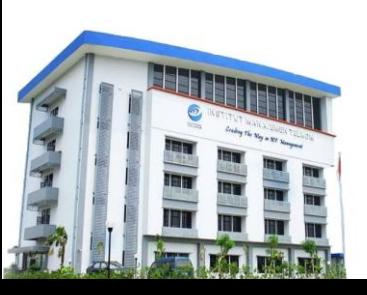

## **Institut Manajemen Telkom**

*http://www.imtelkom.ac.id*